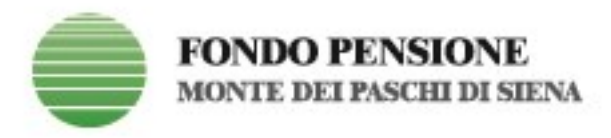

## **ISTRUZIONI PER VERSAMENTI UNA TANTUM TRAMITE BONIFICO**

I versamenti una tantum possono essere effettuati sia per se stessi sia in favore di "familiari fiscalmente a carico" purché sia già stata perfezionata l'adesione al Fondo, quindi successivamente alla ricezione della lettera di benvenuto.

Tale modalità è prevista anche per il versamento al Fondo del TFR da parte del familiare che perda la qualifica di "soggetto fiscalmente a carico", per l'assunzione presso un datore di lavoro e intenda avvalersi di quanto previsto dall'art.7 del Regolamento.

E' possibile effettuare versamenti una tantum tramite bonifico in ogni periodo dell'anno.

Il Fondo dispone l'investimento della cifra ricevuta in versamento con la prima quota utile successiva al verificarsi delle condizioni di seguito indicate:

• acquisizione di notizia certa dell'avvenuto accredito sui conti del Fondo;

• abbinamento dell'importo accreditato alla posizione previdenziale su cui investire; a tal file è necessaria la compilazione della causale secondo le regole stabilite utili a risalire ai dati anagrafici dell'Iscritto, noti al Fondo.

Ai versamenti arrivati al Fondo con una causale che non permette di indicare univocamente la posizione destinataria verrà attribuito il primo valore quota utile successivo all'identificazione dei dati anagrafici.

Si invitano gli aderenti a seguire con precisione le istruzioni per la compilazione dell'ordine di bonifico.

## **Come compilare il bonifico**

• Beneficiario:

*Fondo Pensione Monte dei Paschi di Siena*

• IBAN:

*IT05C0103014200000002121765*

- Causale del Bonifico:
- Per versamenti sulla posizione dell'iscritto:

*"CONTRVOL", "CODICE FISCALE","COGNOME","NOME" (dell'iscritto)*

Esempio: CONTRVOL,XXXYYY55A15B999C,COGNOME,NOME

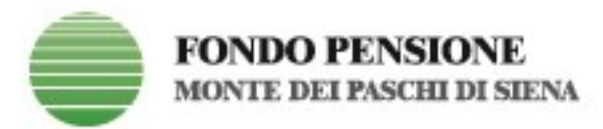

- Per versamenti in favore di familiari a carico:

"SOGFISC", "CODICE FISCALE","COGNOME", "NOME" (del soggetto fiscalmente a carico)

Esempio: SOGFISC,ZZZJJJ05A15B999C,COGNOME,NOME

- Per versamenti di TFR da parte di società terze:

"TFR periodo COGNOME NOME COD\_FISCALE"

Esempio : TFR terzo trimestre 2020,COGNOME,NOME,ZZZRRR05A15B999C

**ATTENZIONE: nel compilare la causale** 

- **le informazioni vanno separate da una "virgola";**
- **non devono essere inseriti spazi tra i caratteri.**

Il bonifico potrà essere perfezionato sia tramite home banking sia dando disposizione alla propria banca con le modalità da essa previste: in entrambi i casi è necessario il puntuale rispetto delle indicazioni sopra elencate.